# **COMPITO A**

### **Esercizio 1 (punti 9)**

Si scriva una funzione ricorsiva **int f(int m, int n);** che calcoli il seguente valore

 **m** ∏ **n/i i =1**

**Esercizio 2 (punti 8)** Dato il seguente programma C:

```
#include <stdio.h>
#define Dim 5
int ric(int *N, int p)
{int i, s=Dim;
 for(i=0 ;i<Dim; i=i+p)
         { N[i]=N[i]* 2;
                s=s-i;
 }
p = p + 1;
return s;
}
main()
{ int Numeri[Dim]={1,2,3,4,5};
   int i, j = 2;
   for (i=0; i<Dim; i++)
       Numeri[i] = i - Numeri[i];
  printf("%d\n", ric(Numeri,j));
   for(i=0; i<Dim; i++)
         printf("%d\t", Numeri[i]);
   printf("\n%d\n", j);
}
```
Cosa viene stampato dal programma? La risposta deve essere opportunamente motivata. Si dica inoltre se la variabile **s** definita nella funzione **ric** è visibile dal **main**.

**Esercizio 3 (punti 2)**

Di che tipo è la variabile **f** restituita dalla funzione fopen:

```
f = fopen("esame.txt", "r")
```
**Esercizio 4 (punti 9)** Data la seguente funzione ricorsiva:

```
int p(int k, int j){
     if (k>j) return 0;
    else return k + p(k+1,j-2);
}
```
Si dica se la funzione è tail ricorsiva motivando la risposta.

Si dica qual è il valore restituito dalla funzione e si disegnino i record di attivazione nel caso in cui la funzione sia chiamata con i seguenti parametri attuali **p(2,5)**.

## **Esercizio 5 (punti 2)**

Cosa accade se si modifica un parametro passato per riferimento?

- A. Si agisce su una copia e quindi il parametro attuale del chiamante non viene modificato
- B. Si ottiene un errore di compilazione
- C. Viene modificato il valore della variabile passata come parametro attuale dal chiamante.

## **Esercizio 1**

```
int f(int m, int n)
{ if (m==1) return n;
   else return n/m * f(m-1,n);
}
```
# **Esercizio 2**

Dopo il primo ciclo for del main, il vettore Numeri contiene i seguenti valori

 $-1$   $-1$   $-1$   $-1$ 

Dopo di che viene chiamata la funzione ric che riceve come parametro attuale (per indirizzo) il vettore Numeri e la variabile intera  $j = 2$ . Nel ciclo for della funzione ric il vettore viene modificato nel seguente modo:

- Al primo passo l'elemento di indice 0 viene moltiplicato per 2 e la variabile s rimane uguale a 5
- Al secondo passo, l'elemento di indice 2 viene moltiplicato per 2 e la variabile s diventa uguale a 3
- Al terzo passo, l'elemento di indice 4 viene moltiplicato per 2 e la variabile s diventa uguale a -1.

s viene restituita dalla funzione ric e quindi la prima stampa del programma main fornisce in uscita un -1. Dopo di che viene stampato il vettore Numeri modificato (perché passato per indirizzo) ed infine j che non viene modificata dalla funzione ric.

Risultato stampato dal programma

```
-1
-2 -1 -2 -1 -2\mathcal{L}
```
**Esercizio 3** La variabile **f** e' un puntatore a file

```
FILE* f
f = fopen("esame.txt", "r")
```
# **Esercizio 4**

La funzione non e' tail ricorsiva perché dopo la chiamata ricorsiva deve effettuare una somma. Valore restituito dalla funzione **p(2,5)** è 5

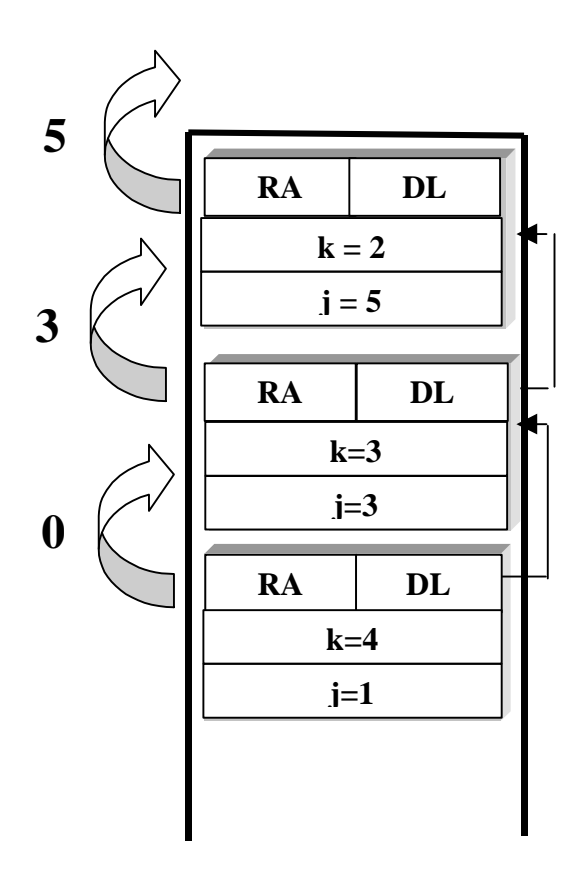

# **Esercizio 5 (punti 2)**

C. Viene modificato il valore della variabile passata come parametro attuale dal chiamante.

# **COMPITO B**

### **Esercizio 1 (punti 9)**

Si scriva una funzione ricorsiva **int fun(int k, int j);** che calcoli il seguente valore

 **j**  $\sum_{i = 1}^{n} (k - i)$ 

**Esercizio 2 (punti 8)**

Dato il seguente programma C:

```
#include <stdio.h>
#define Size 5
int ric(int *V, int p)
{int i, s=Size;
 for(i=0 ; i<Size; i=i+p)
         { V[i]=V[i]* 4;
            s=s-i;
         }
p = p + s;
return s;
}
main()
{ int Pari[Size]={2,4,6,8,10};
   int i, j = 2;
   for (i=0; i<Size; i++)
       Pari[i] = i + Pari[i];
   printf("%d\n", ric(Pari,j));
   for(i=0; i<Size; i++)
         printf("%d\t", Pari[i]);
   printf("\n%d\n", j);
}
```
Qual è l'uscita del programma? La risposta deve essere opportunamente motivata. Si dica inoltre se la variabile **s** definita nella funzione **ric** è visibile dal **main**.

**Esercizio 3 (punti 2)** Data la funzione fopen:

**fopen("esame.txt", "r")**

Qual è il significato del secondo parametro "r"?

**Esercizio 4 (punti 9)** Data la seguente funzione ricorsiva:

```
int g(int s, int p){
    if (s >= p) { return 1; }
    else return s * g(s+1,p-2);
}
```
Si dica se la funzione è tail ricorsiva motivando la risposta. Si dica qual è il valore restituito dalla funzione e si disegnino i record di attivazione nel caso in cui la funzione sia chiamata con i seguenti parametri attuali: **g(2,7)**.

#### **Esercizio 5 (punti 2)**

Se v1 e v2 sono due array e si scrive v1=v2; cosa succede?

A. Tutto il contenuto di v2 viene copiato in v1

B. Si ottiene un errore di compilazione

C. Il primo elemento di v2 viene ricopiato nel primo elemento di v1

## **Esercizio 1**

```
int fun(int k, int j)
{ if (j==1) { return k-1; }
   else return (k-j) + fun(k,j-1);
}
```
## **Esercizio 2**

Dopo il primo ciclo for del main, il vettore Pari contiene i seguenti valori

2 5 8 11 14

Dopo di che viene chiamata la funzione ric che riceve come parametro attuale (per indirizzo) il vettore Pari e (per valore) la variabile intera  $j = 2$ . Nel ciclo for della funzione ric il vettore viene modificato nel seguente modo:

- Al primo passo l'elemento di indice 0 viene moltiplicato per 4 e la variabile s rimane uguale a 5
- Al secondo passo, l'elemento di indice 2 viene moltiplicato per 4 e la variabile s diventa uguale a 3
- Al terzo passo, l'elemento di indice 4 viene moltiplicato per 4 e la variabile s diventa uguale a -1.

s viene restituita dalla funzione ric e quindi la prima stampa del programma main fornisce in uscita -1. Dopo di che viene stampato il vettore Pari modificato (perché passato per indirizzo) ed infine j che viene modificata dalla funzione ric, assumendo il valore 1, ma essendo passata per valore, non viene modificata nel main.

Risultato stampato dal programma

```
-1
8 5 32 11 56
\mathcal{D}
```
La variabile s non è visibile nel main.

**Esercizio 3** Data la funzione fopen:

### **fopen("esame.txt", "r")**

Il secondo parametro " $r$ " significa che il file è aperto in modalità lettura.

## **Esercizio 4**

La funzione non e' tail ricorsiva perché dopo la chiamata ricorsiva deve effettuare una moltiplicazione. Valore restituito dalla funzione **g(2,7)** è 6

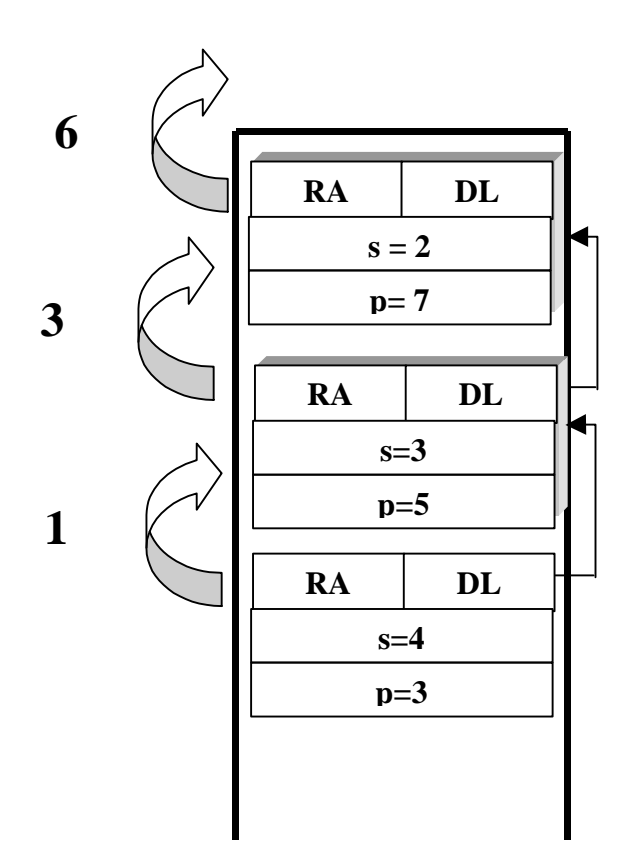

# **Esercizio 5 (punti 2)**

B. Si ottiene un errore di compilazione

# **COMPITO C**

### **Esercizio 1 (punti 9)**

Si scriva una funzione ricorsiva **int r(int a, int b);** che calcoli il seguente valore

 **b**  $\sum_{i=1}^{n} (a + i)$ 

**Esercizio 2 (punti 8)** Dato il seguente programma C:

```
#include <stdio.h>
#define N 5
int p(int *V, int p)
{int i, rit=N;
 for(i=0 ; i<N; i=i+p)
         { V[i]=V[i]* 4;
            rit= rit + i;
         }
p = p + rit;
return rit;
}
main()
{ int tre[N]={3,6,9,12,15};
   int i, j = 2;
   for (i=0; i<N; i++)
       tre[i] = tre[i] - i;
   printf("%d\n", p(tre,j));
   for(i=0; i<N; i++)
         printf("%d\t", tre[i]);
   printf("\n%d\n", j);
}
```
Cosa viene stampato dal programma? La risposta deve essere opportunamente motivata. Si dica inoltre se la variabile **rit** definita nella funzione **p** è visibile dal **main**.

**Esercizio 3 (punti 2)** Data la funzione fopen:

**fopen("esame.txt", "w")**

Qual è il significato del secondo parametro "w" ?

**Esercizio 4 (punti 9)** Data la seguente funzione ricorsiva:

```
int m(int v1, int v2){
    if (v2 <= 0) { return v1; }
    else return v2 * m(v1,v2-2);
}
```
Si dica se la funzione è tail ricorsiva motivando la risposta. Si dica poi qual è il valore restituito dalla funzione e si disegnino i record di attivazione nel caso in cui la funzione sia chiamata con i seguenti parametri attuali: **m(7,4)**.

## **Esercizio 5 (punti 2)**

Cosa accade se si modifica un parametro passato per valore?

A. Si agisce su una copia e quindi non viene modificato nulla all'esterno della funzione

B. Si ottiene un errore di compilazione

C. Viene modificato il valore della variabile esterna passata come parametro

## **Esercizio 1**

```
int r(int a, int b)
{ if (b==1) { return a+b; }
  else return (a+b) + r(a,b-1);
}
```
## **Esercizio 2**

Dopo il primo ciclo for del main, il vettore tre contiene i seguenti valori

### **3 5 7 9 11**

Dopo di che viene chiamata la funzione p che riceve come parametro attuale (per indirizzo) il vettore tre e (per valore) la variabile intera  $j = 2$ . Nel ciclo for della funzione p il vettore viene modificato nel seguente modo:

- Al primo passo l'elemento di indice 0 viene moltiplicato per 4 e la variabile rit rimane uguale a 5
- Al secondo passo, l'elemento di indice 2 viene moltiplicato per 4 e la variabile rit diventa uguale a 7
- Al terzo passo, l'elemento di indice 4 viene moltiplicato per 4 e la variabile rit diventa uguale a 11.

rit viene restituita dalla funzione p e quindi la prima stampa del programma main fornisce in uscita 11. Dopo di che viene stampato il vettore tre modificato (perché passato per indirizzo) ed infine j che viene modificata dalla funzione p, assumendo il valore 13, ma essendo passata per valore, non viene modificata nel main.

Risultato stampato dal programma

11 12 5 28 9 44  $\mathcal{D}$ 

La variabile rit non è visibile nel main.

**Esercizio 3 (punti 2)** Data la funzione fopen:

### **fopen("esame.txt", "w")**

Il secondo parametro "w" significa che il file è aperto in modalità scrittura.

#### **Esercizio 4 (punti 8)**

Data la seguente funzione ricorsiva:

```
int m(int v1, int v2){
    if (v2 <= 0) { return v1; }
    else return v2 * m(v1,v2-2);
}
```
La funzione non è tail ricorsiva perché dopo la chiamata ricorsiva viene effettuata una moltiplicazione. Il valore restituito dalla funzione m**(7,4)** è 56

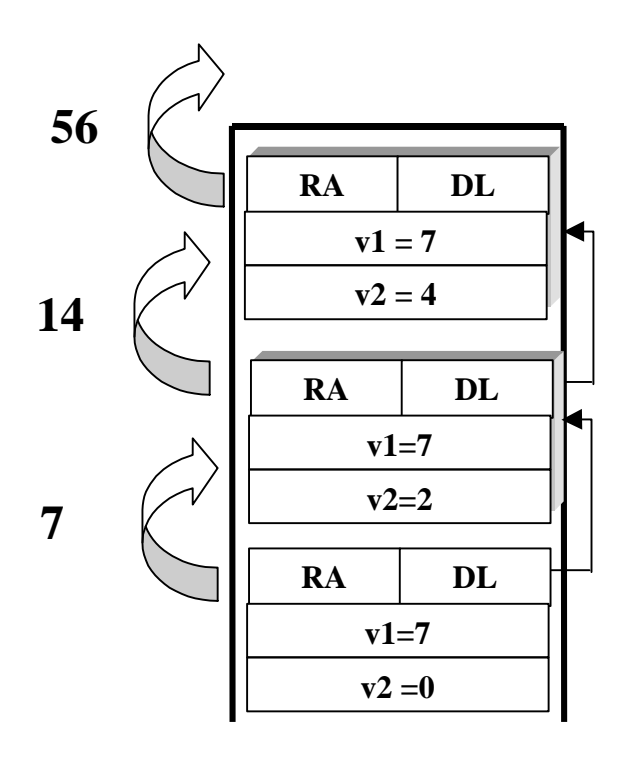

#### **Esercizio 5 (punti 2)**

Risposta corretta: **A.** *Si agisce su una copia e quindi non viene modificato nulla all'esterno della funzione*

# **COMPITO D**

#### **Esercizio 1 (punti 9)**

Si scriva una funzione ricorsiva int f(int m, int n); che calcoli il seguente valore:

∏ (**n-i**)  **i=1**

 **m**

#### **Esercizio 2 (punti 8)**

Dato il seguente programma C:

```
#include <stdio.h>
#define Dim 5
int calc(int *N, int p)
{int i, k=Dim;
 for(i=0 ;i<Dim; i=i+p)
         { N[i]=p-N[i];
                k=k-i;
 }
p = p + 1;
return k;
}
main()
{ int Quad[Dim]={1,4,9,16,25};
   int i, j = 2;
   for (i=0; i<Dim; i++)
       Quad[i] = i+j - Quad[i];
   printf("%d\n", calc(Quad,j));
   for(i=0; i<Dim; i++)
         printf("%d\t", Quad[i]);
   printf("\n%d\n", j);
}
```
dire che cosa viene stampato dal programma, con le opportune motivazioni. Si dica poi se la variabile k è visibile dal main().

**Esercizio 3 (punti 2)** Si dica la differenza tra le funzioni **fscanf** e **scanf**.

## **Esercizio 4 (punti 7)**

Data la seguente funzione ricorsiva:

```
int k(int a, int b)
{ if (a > b) return 1;
     else return a * k(a+1,b-1);
}
```
si dica qual è il valore fornito dalla funzione e si disegni la sequenza di record di attivazione nel caso in cui la funzione venga invocata con i seguenti parametri attuali:

k(2,5)

#### **Esercizio 5 (punti 2)**

Se s1 e s2 sono due stringhe e si scrive s1=s2; cosa succede?

- A. Tutto il contenuto di s2 viene copiato in s1
- B. Si ottiene un errore di compilazione
- C. Il primo elemento di s2 viene ricopiato nel primo elemento di s1

#### **Esercizio 1**

```
int f(int m, int n)
\{ if (m==1)\{ return n-1; \}else
          return (n-m) * f(m-1,n);}
```
### **Esercizio 2**

Dopo il primo ciclo for del main, il vettore Quad contiene i seguenti valori

 $\{1, -1, -5, -11, -19\}$ 

Dopo di che viene chiamata la funzione calc che riceve come parametro attuale (per indirizzo) il vettore Quad e la variabile intera  $j = 2$ . Nel ciclo for della funzione calc il vettore viene modificato nel seguente modo:

- Al primo passo l'elemento di indice 0 viene sottratto al valore 2 e la variabile k rimane uguale a 5
- Al secondo passo, l'elemento di indice 2 viene sottratto a 2 e la variabile k diventa uguale a 3
- Al terzo passo, l'elemento di indice 4 viene sottratto a 2 e la variabile k diventa uguale a -1.

k viene restituita dalla funzione calc e quindi la prima stampa del programma main fornisce in uscita **-1**. Viene poi stampato il vettore Quad modificato (perché passato per indirizzo) ed infine j che non viene modificata dalla funzione ric.

Risultato stampato dal programma

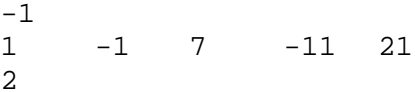

#### **Esercizio 3 (punti 2)**

Si dicano le analogie e differenze tra le funzioni **fscanf** e **scanf**.

Entrambe sono funzioni che permettono di leggere dati da rispettivamente un file di testo (passato come parametro alla fscanf) e la seconda da standard input. Entrambe inoltre hanno come parametri una stringa di formato e i valori da leggere.

## **Esercizio 4**

La funzione non è tail ricorsiva perché dopo la chiamata ricorsiva viene effettuata una moltiplicazione. Il valore restituito dall'invocazione k(2,5) è **6**

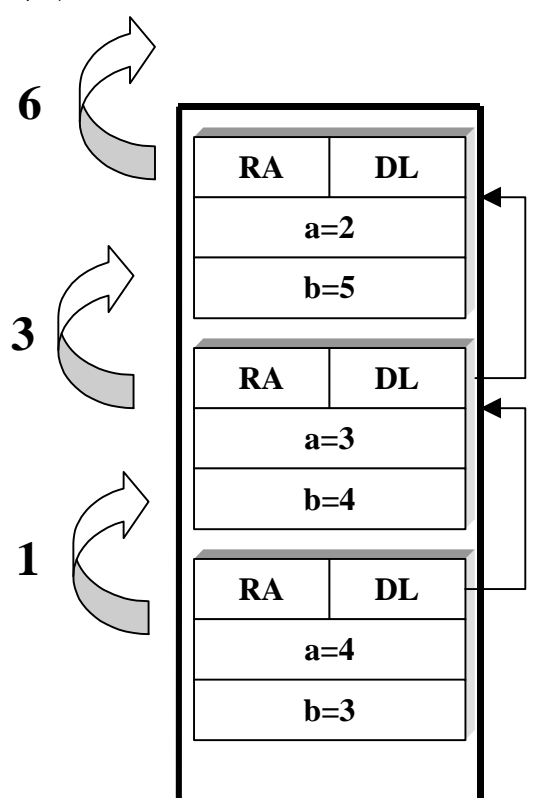

#### **Esercizio 5 (punti 2)**

B. Si ottiene un errore di compilazione